## How To Delete Music Albums From Iphone 4s Ios 7 >>>CLICK HERE<<<

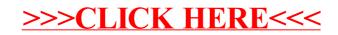